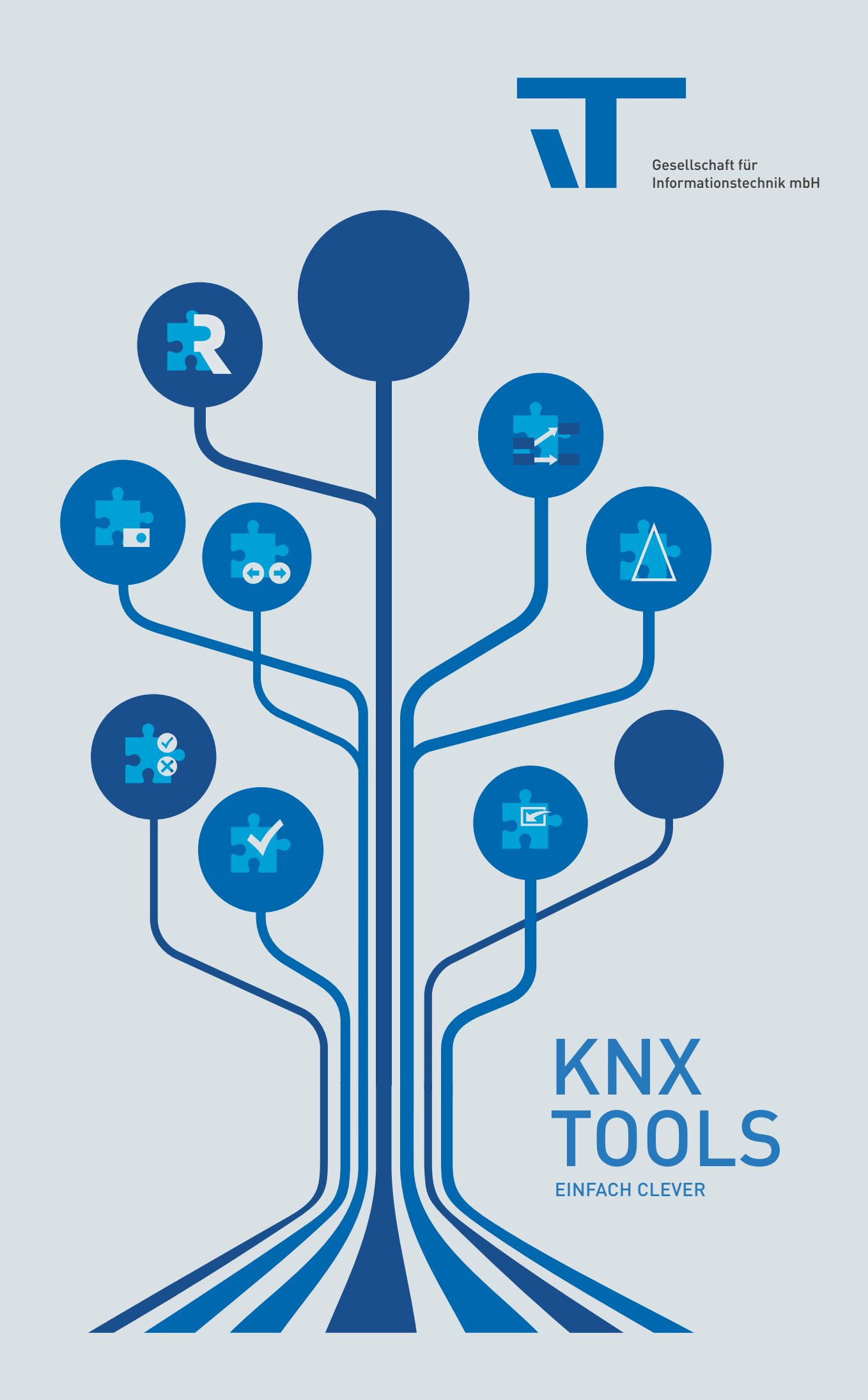

# IT GMBH – PIONIER IN DER GEBÄUDEAUTOMATION!

AUF DEM GEBIET DER INTELLIGENTEN GEBÄUDETECHNIK IST DIE IT GMBH IMMER INNOVATIV – ENGAGIERT SEIT ÜBER 25 JAHREN UND AKTIV FÜR ZUKUNFTSSICHERE LÖSUNGEN

Diverse Zusatztools für KNX bietet die IT GmbH ihren Kunden seit den frühen Tagen der Gebäudeautomation an. Denn das Team ist als Mitentwickler der ETS für KNX versiert und innovativ. Dabei steht immer eines im Fokus: die Lösung für den Kunden. Aufgrund der engen Zusammenarbeit mit unseren Kunden werden schnell und gezielt Prozesse lokalisiert, die sich vereinfachen lassen können. Das ist der Schlüssel zu neuen Lösungsansätzen, die die IT GmbH zu Softwareprodukten weiterentwickelt.

# **ETS** APPS

UM DIE ARBEIT DER PROJEKTIERER UND INBETRIEBNEHMER ZU VEREINFACHEN ENTWICKELTE DIE IT GMBH IN EIGENREGIE MEHRERE ETS APPS. SIE BÜNDELN VER-WERDEN. AUF DER NÄCHSTEN SEITE LESEN SIE MEHR ÜBER DIE APPS DER IT GMBH.

## ENTWICKLER-TOOLS

Speziell für die KNX-Produktentwicklung bietet die IT GmbH einige Zusatzprodukte zum KNX Herstellertool an. Sie vereinfachen das Erstellen, Warten und Testen von Applikationsprogrammen. Details unter www.it-gmbh.de/produkte/knx/entwicklertools/ oder direkt beim IT GmbH-Team.

# RECORDER – UNSERE TOOL-SUITE FÜR KNX-TELEGRAMMAUFZEICHNUNGEN

Das Modul Aufzeichnung nimmt mit beliebigen KNX-Schnittstellen (USB, IP, auch mit KNX Security) unbeaufsichtigt im Hintergrund zuverlässig und dauerhaft KNX-Telegramme auf und speichert diese. Das Modul ist lauffähig auf Windows oder Linux. Die vom Aufzeichnungsmodul oder von anderen Quellen (z.B. ETS) erstellten Dateien können auf vielfältige Art und Weise weiterverarbeitet werden. So ist es möglich, über eine bequeme Benutzeroberfläche oder automatisiert über PowerShell-Skripte Aufzeichnungsdateien von einem Format in ein anderes umzuwandeln und zu verarbeiten. Mehrere Aufzeichnungsdateien können in eine einzige zusammengeführt werden. Darüber hinaus bietet der Recorder sehr mächtige Filter- und Formatierungsfunktionen, um Ereignisse und Telegramme nach einer Reihe von Kriterien auszuwerten sowie zur Verarbeitung in anderen Programmen (z.B. Excel) vorzubereiten. Für Spezialanwendungen stehen über zusätzlich ladbare Plugins statistische und grafische Auswertungen zur Verfügung.

# ETS APPS – UNTERSTÜTZEN DIE TÄGLICHE ARBEIT UND SPAREN ZEIT

WARUM KOMPLIZIERT, WENN ES AUCH EINFACH GEHT? DIESE APPS FÜR DIE ETS HELFEN UNSEREN KUNDEN, WEIL SIE DIVERSE ARBEITSSCHRITTE BÜNDELN.

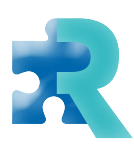

## REKONSTRUKTION

Erstellen Sie ein neues ETS Projekt oder aktualisieren Sie Ihr bestehendes Projekt direkt durch Auslesen der Installation.

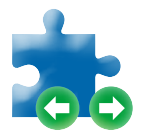

### PROJEKTDATEN-**AUSTAUSCH**

Erleichtern Sie sich die Zusammenarbeit der ETS mit einem anderen Tool (z.B. Excel oder ein CAD-Programm) beim Konfigurieren Ihres Projektes. Durch Import und Export der Projektdaten zwischen ETS und externem Tool können Sie die Daten in beiden Programmen stets konsistent halten.

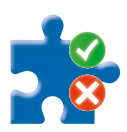

# FUNKTIONSPRÜFUNG

Behalten Sie die Übersicht, welche Funktionen in Ihrem ETS-Projekt bereits erfolgreich getestet wurden oder wo noch Handlungsbedarf besteht. Nutzen Sie die "Mini-Visualisierung" auch auf mobilen Geräten beim Testen vor Ort. Ein übersichtlicher Report erleichtert die Abnahme.

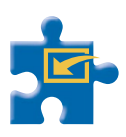

#### VISUALISIERUNGSDUMMY FÜLLEN

Verknüpfen Sie ein Dummy-Gerät mit einer Liste von Gruppenadressen – entweder aus dem ETS-Projekt oder importiert aus einer externen Datei (verschiedene Formate werden unterstützt).

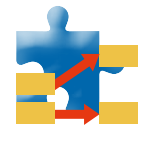

## ADRESSEN VERSCHIEBEN

Strukturieren Sie Gruppenadressen und physikalische Geräteadressen in Ihrem ETS-Projekt um.

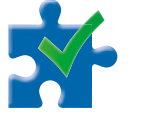

## CHECK AND IMPROVE

Verbessern Sie die formale Qualität Ihres ETS-Projektes durch Rechtschreibprüfung mit Korrektur und einheitliche Namenskonventionen. Nutzen Sie die durchgängige Zuordnung von Datenpunkttypen und profitieren Sie dabei von einer ständig aktualisierten Onlinedatenbank.

# AUTO BACKUP

Exportieren Sie Ihr ETS Projekt automatisch beim Schließen in einen projektspezifischen Ordner Ihrer Wahl, z.B. um anderen Benutzern den Zugriff auf die stets aktuelle Version des Projektes zu ermöglichen oder die Synchronisation mit einem Cloud-Dienst zu unterstützen.

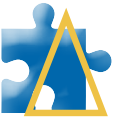

#### PROJEKTVERGLEICH FÜR ETS5

Vergleichen Sie den aktuellen ETS-Projektstand mit einer früheren Version des Projektes (Exportdatei oder Wiederherstellungspunkt) und erhalten Sie eine detaillierte Auflistung aller Differenzen für jedes einzelne Element.

# ELVIS – VISUALISIERUNG FÜR GEBÄUDEAUTOMATION – SYSTEM- UND HERSTELLERUNABHÄNGIG

#### WILLKOMMEN BEIM SPEZIALISTEN FÜR GEBÄUDEAUTOMATION! OB ELVIS, XAML ICON STUDIO ODER HARDWARE KOMPONENTEN – UNSERE VISUALISIERUNGS-LÖSUNGEN SIND OPTIMAL.

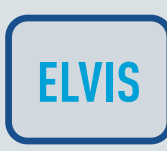

Unsere Visualisierungssoftware ELVIS unterstützt neben KNX auch Prozessanschlüsse zu OPC (als Server oder Client), M-Bus, Modbus, BACnet, 1-wire, enocean und vieles mehr. Gleichzeitig bietet Elvis die Möglichkeit, Smartphone, Tablet, Windows PC oder Webbrowser als Bedienstation einzusetzen. Die ideale Verknüpfung von Funktion und Design runden unser Produkt ab und machen die Visualisierungssoftware ELVIS zu einem mächtigen Werkzeug.

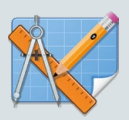

XAML Icon Studio ist eine große Icon Bibliothek und gleichzeitig ein Design Tool, mit dem Sie flexibel auf aktuelle Systemanforderungen von Icon Größen und DPI Auflösungen reagieren können.

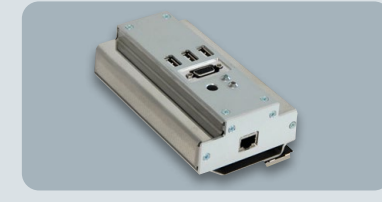

ELVIS SERVER HARDWARE KNX USB ODER

Egal ob Hutschiene oder Standgerät, die IT GmbH bietet für jeden Einsatz und jede Projektanforderung durch Ihre Kunden das passende Gerät.

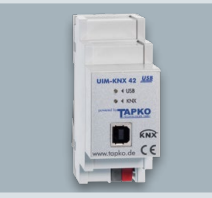

IP SCHNITTSTELLE

Die zuverlässigen KNX Schnittstellen ermöglichen den direkten Zugriff auf den KNX Bus. Sie können elegant auf einer Hutschiene montiert werden.

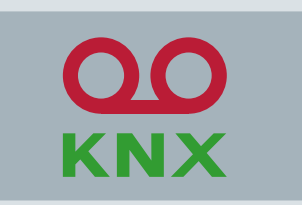

RECORDER

Unsere Tool Suite rund um KNX-Telegrammaufzeichnungen: Daueraufzeichnung, Konvertierung und Verarbeitung, Analyse.

# KONTAKT

IT GESELLSCHAFT FÜR INFORMATIONSTECHNIK MBH

An der Kaufleite 12 D-90562 Kalchreuth Fon +49 (0)911 5183490 E-Mail: info@it-gmbh.de www.it-gmbh.de

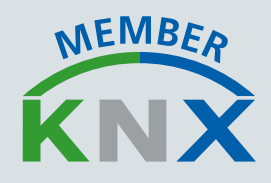